## Farming Simulator 19 (PC) raccourcis clavier

## Général

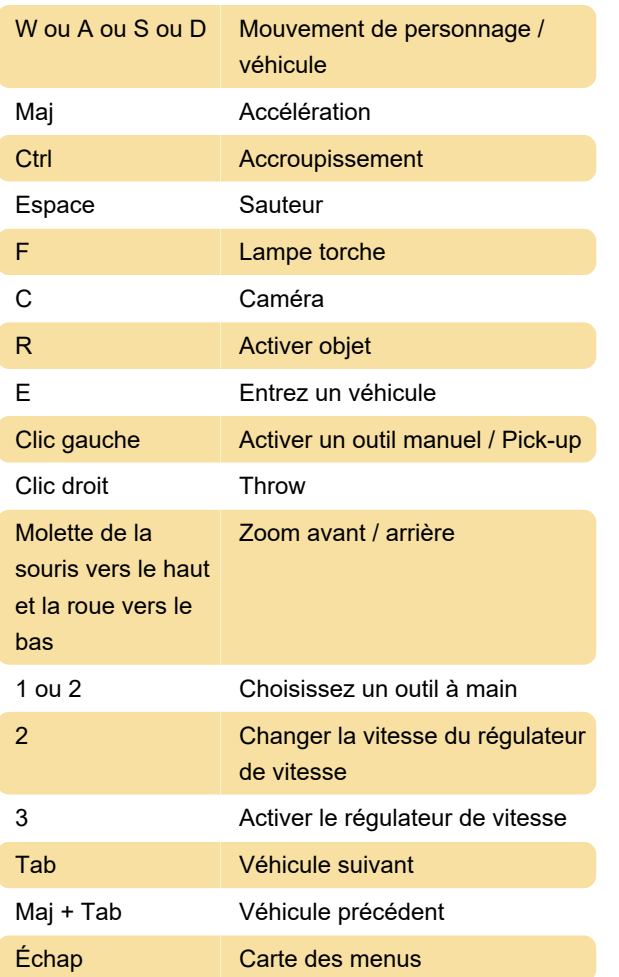

## Véhicule

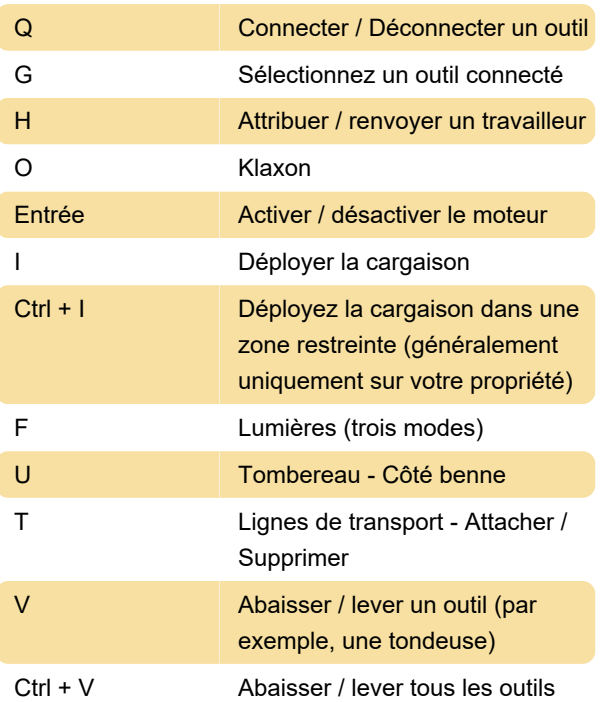

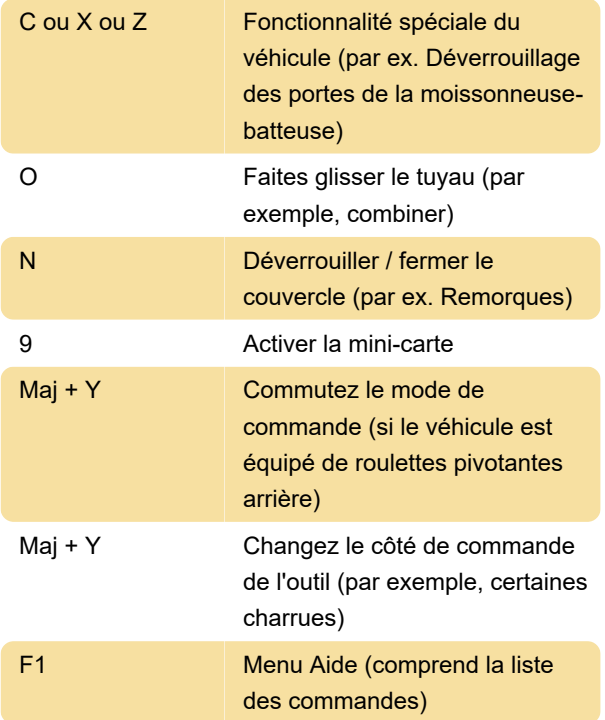

## **Divers**

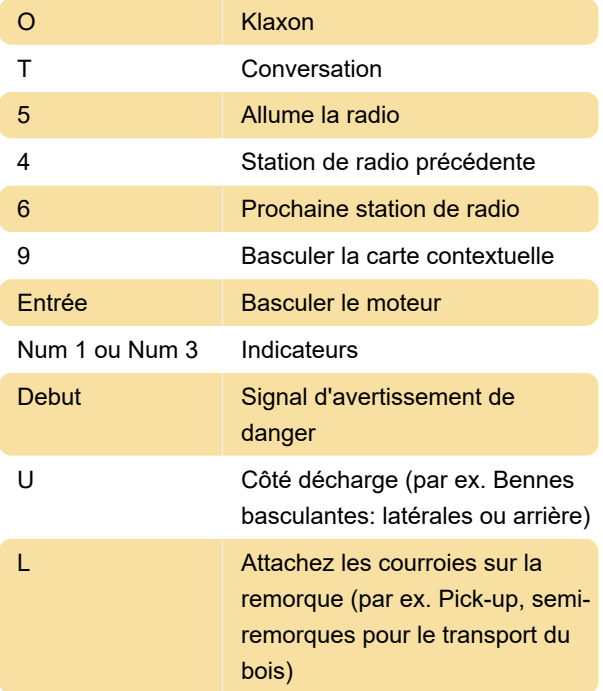

Dernière modification: 21/10/2020 15:16:12

Plus d'information: [defkey.com/fr/farming-simulator-](https://defkey.com/fr/farming-simulator-19-raccourcis-clavier)[19-raccourcis-clavier](https://defkey.com/fr/farming-simulator-19-raccourcis-clavier)

[Personnalisez ce PDF...](https://defkey.com/fr/farming-simulator-19-raccourcis-clavier?pdfOptions=true)